## **TABLE 1: STANDARDIZED NORMAL DISTRIBUTION**

**Areas under the normal curve**

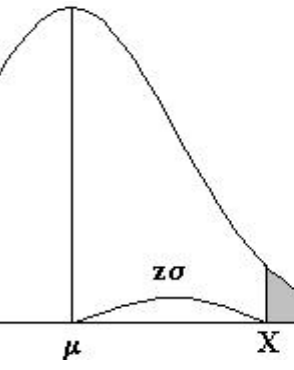

**Example:**

$$
Z = \frac{X - \mu}{\sigma}
$$

*P [Z > 1] = 0.1587 P [Z > 1.96] = 0.0250*

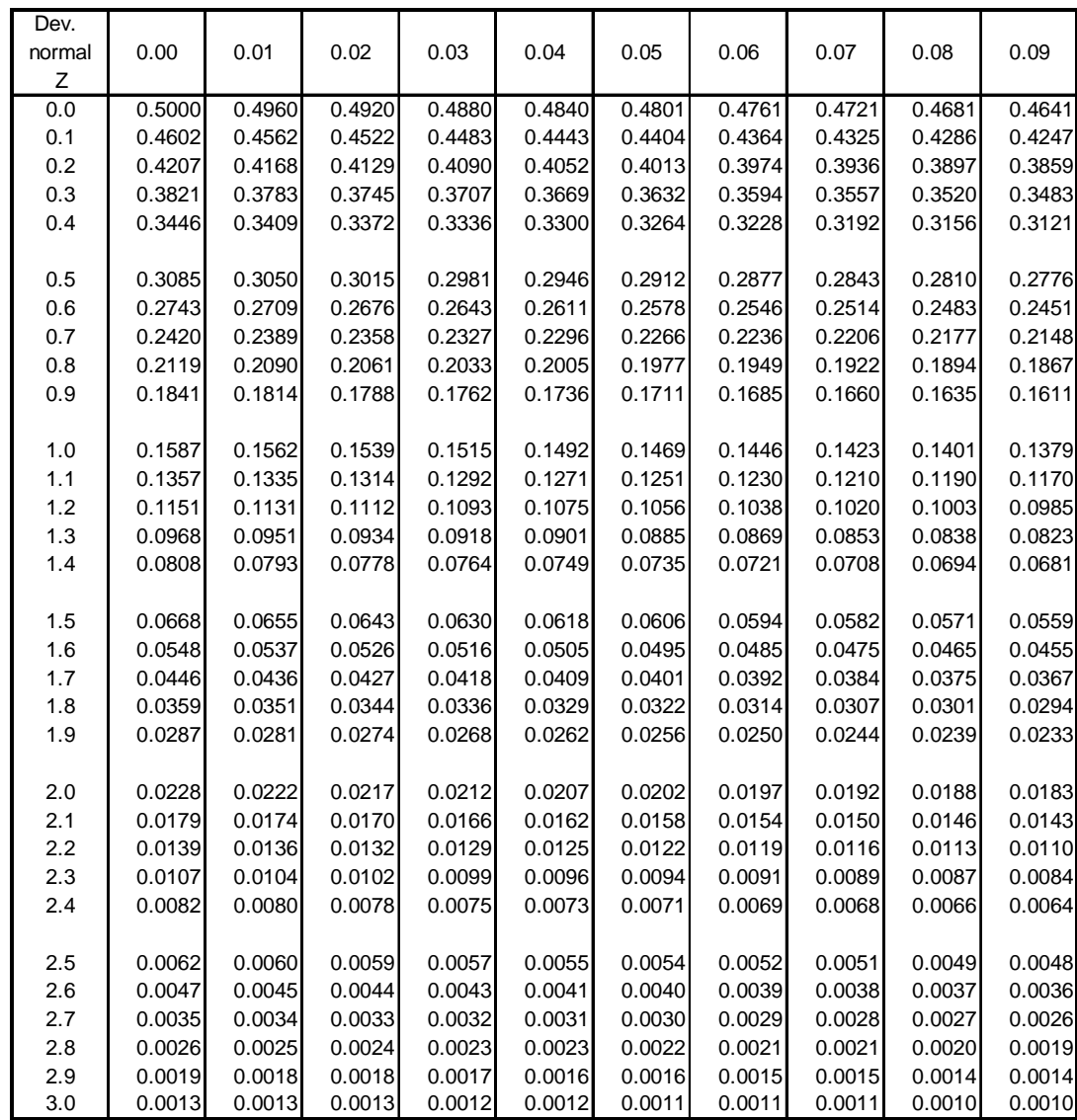

## **TABLE 2: DISTRIBUTION**  $\chi^2$

**Percentage points of the distribution**  $\chi^2$ 

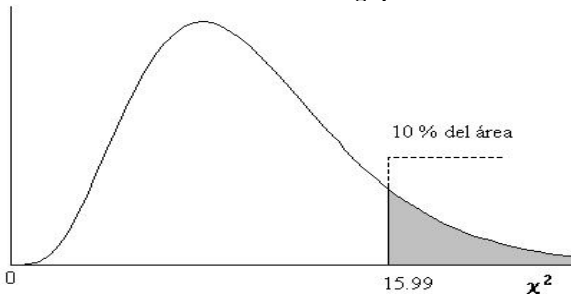

**Example:**

For  $\phi = 10$  degrees of freedom

$$
P[\chi^2 > 15.99] = 0.10
$$

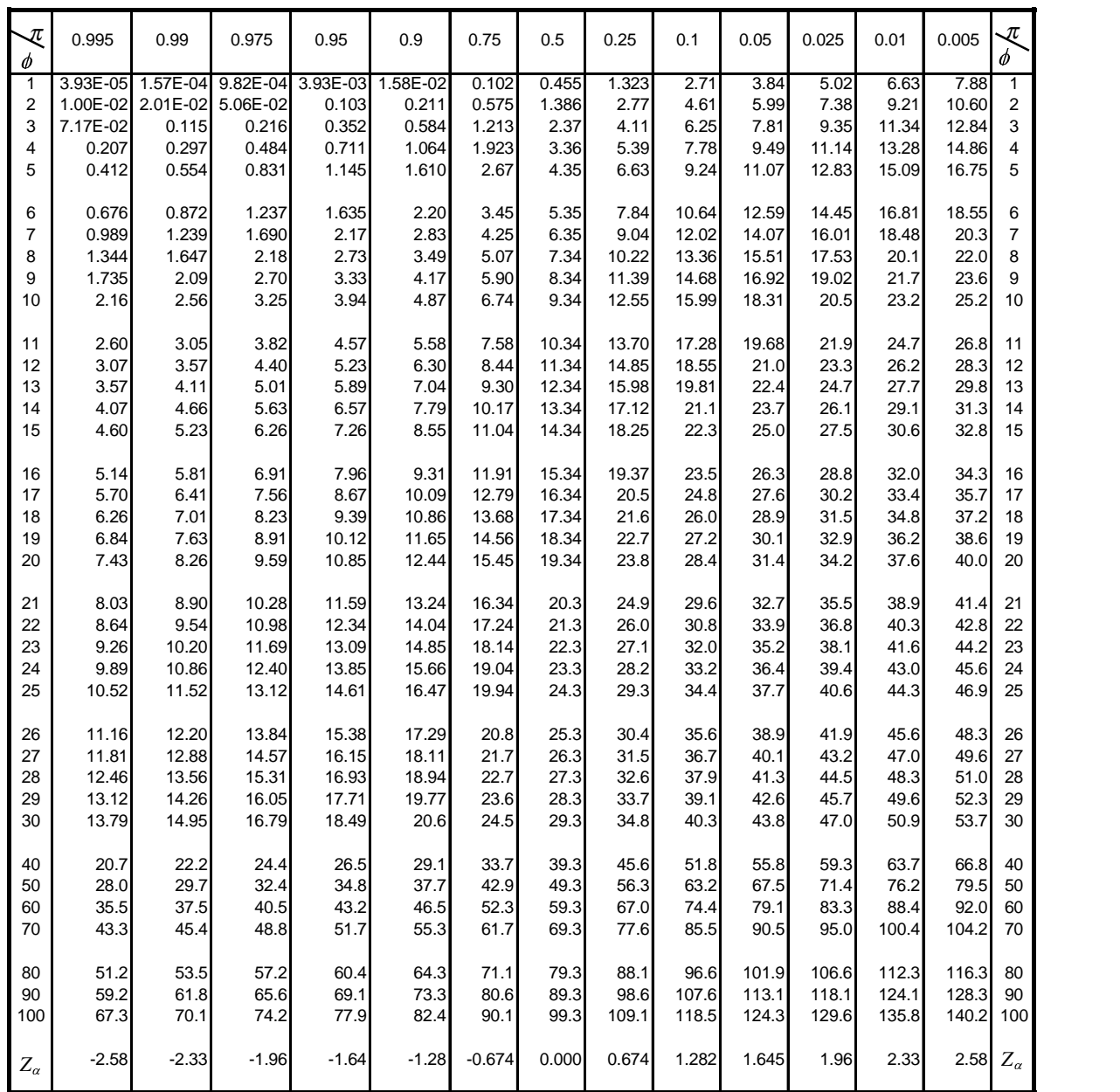

For  $\phi > 100$  take  $\chi = \frac{1}{2}$  $2 = \frac{1}{2} \left( Z_{\alpha} + \sqrt{2\phi - 1} \right)$  $Z_{\alpha} + \sqrt{2\phi - 1}$ ,  $Z_{\alpha}$  is the standardized normal deviation that corresponds to the significance level, which is shown in the upper part of the table.